# **MINISTERUL EDUCAŢIEI, CULTURII ȘI CERCETĂRII AL REPUBLICII MOLDOVA UNIVERSITATEA DE STAT "ALECU RUSSO" DIN BĂLȚI FACULTATEA DE ȘTIINȚE REALE, ECONOMICE ȘI ALE MEDIULUI CATEDRA DE MATEMATICĂ ȘI INFORMATICĂ**

# Curriculum pentru unitatea de curs **APLICAȚII GENERICE**

Ciclul I – studii superioare de licență

Codul și denumirea domeniului general de studii: 061 Tehnologii ale informației și comunicațiilor Specialitatea: 0613.1 Tehnologia informației Forma de învățământ: cu frecvență

**Autori**:

dr., lect. univ. Lidia POPOV asist. univ. Adela GOREA

Curriculum-ul la unitatea de curs Aplicații generice a fost discutat la ședința Catedrei de Matematică și Informatică,

Procesul-verbal nr.  $\frac{\partial}{\partial \ln \frac{1}{2} \partial \alpha}$  2021.

of Angena dr., conf. univ. Corina NEGARA Șeful Catedrei

Curriculum-ul la unitatea de curs Aplicații generice a fost aprobat la ședința Consiliului Facultății de Științe Reale, Economice și ale Mediului.

Procesul-verbal nr.  $11$  din  $16.04$  2021.

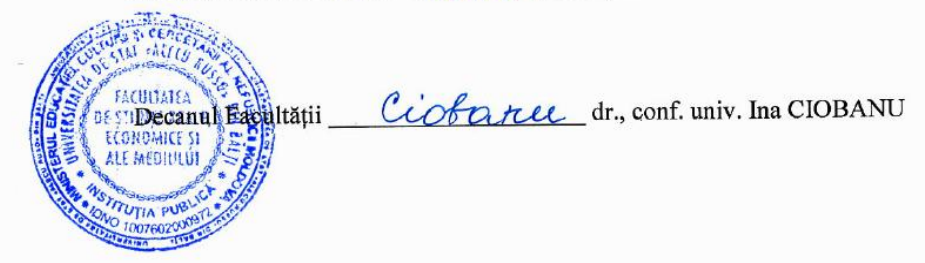

© *Lidia POPOV, Adela GOREA, USARB,2021*

# **Informații de identificare a unității de curs**

**Facultatea:** Științe reale, Economice și ale Mediului

**Catedra:** Matematică și informatică

**Domeniul general de studiu:** 061 Tehnologii ale informației și comunicațiilor

**Domeniul de formare profesională:** 0613 Dezvoltarea produselor program și a aplicațiilor

**Specialități:** 0613.1 Tehnologia informației, ciclul I, studii superioare de licență

**Denumirea unității de curs**: Aplicații generice

**Administrarea unității de curs**

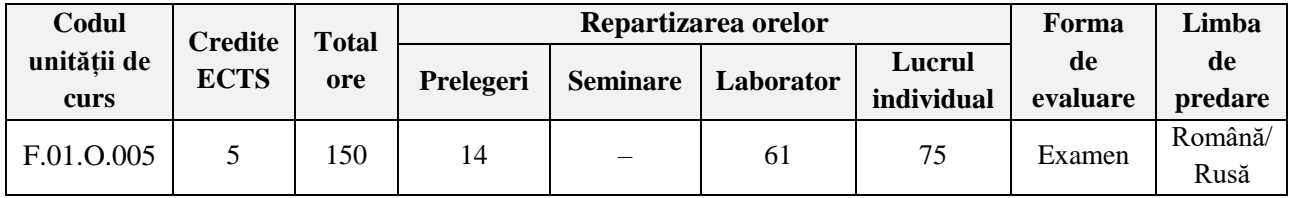

**Anul de studiu și semestrul în care se studiază unitatea de curs:** Anul I, Semestrul 1 **Regimul unității de curs (obligatorie/opțională/la liberă alegere):** Obligatorie

# **Informații referitoare la titularul de curs și cadrele didactice implicate**

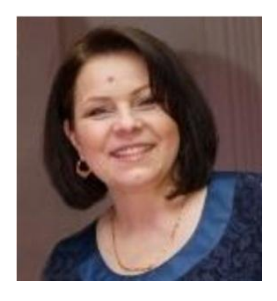

Titularul cursului: **Lidia POPOV**, doctor în științe ale educației, lector universitar la Catedra de matematică și informatică. A absolvit Universitatea de Stat din Moldova, Facultatea de Matematică şi Cibernetică, specialitatea "Matematica aplicată". A obținut titlul de magistru în Informatică la Universitatea de Stat "Alecu Russo" din Bălți. A susținut teza de doctor la Universitatea de Stat din Tiraspol, cu sediul în municipiul Chişinău, Republica Moldova.

**Domeniul de interes științific**: Instruirea adaptivă în instituții de învățământ superior, utilizarea TIC în procesul didactic, didactica informaticii, învăţare electronică.

**Biroul:** Sala de calculatoare 545, Catedra de matematică și informatică

**Telefon:** 0-231-52-3-94; 0-231-52-4-88

**E-mail:** popov.lidia@usarb.md

**Orele de consultații:** Marți, 15:00 – 16:30. Consultațiile se oferă față în față, în cadrul grupului creat pe Viber, poștă electronică, videoconferință (aplicația Google Meet, Zoom, Discord).

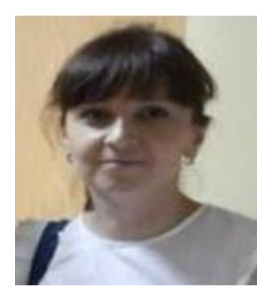

**Adela GOREA**, asistent universitar la Catedra de matematică și informatică**.** A absolvit Universitatea de Stat "Alecu Russo" din Bălți, Facultatea de Tehnică, Fizică, Matematică și Informatică, specialitatea "Informatica". A obținut titlul de magistru în Informatică la Universitatea de Stat "Alecu Russo" din Bălți. În prezent, doctorandă, specialitatea "Programarea calculatoarelor" la Universitatea de Stat din Moldova, municipiul Chișinău, Republica Moldova.

**Domeniul de interes științific:** Informatica, programarea, credibilitatea datelor. **Biroul:** Sala de calculatoare 150, Catedra de matematică și informatică

#### **Telefon:** 0-231-52-4-88

**E-mail:** adela.gorea@usarb.md

**Orele de consultații:** Luni, 15:00 – 16:00. Consultațiile se oferă față în față, în cadrul grupului creat pe Viber, poștă electronică, videoconferință (aplicația Google Meet, Zoom, Discord).

# **Integrarea unității de curs în programul de studii**

Unitatea de curs *Aplicații generice* se predă în anul I, semestrul 1 și necesită capacități de cunoaștere doar a noțiunilor elementare din informatică și matematică, pe care studenții le formează după absolvirea liceului.

Informatizarea societății prin pătrunderea tehnologiilor informaționale aproape în toate domeniile vieții și explozia informațională din ultimul deceniu prin creșterea volumului de informație întrun ritm extraordinar de mare au condus la aceea că practic fiecare persoană este obligată să dețină atât competențe de utilizare a tehnicii de calcul dar și de prelucrare a informației. Astfel, în cadrul societății contemporane se pune tot mai mult accentul pe cultura informațională.

*Cultura informațională* reprezintă capacitatea de a utiliza tehnologiile computaționale moderne pentru obținerea, prelucrarea și transmiterea informației.

În această ordine de idei, fiecare specialist în informatică este obligat să demonstreze un nivel înalt de profesionalism în ceea ce privește mânuirea tehnicii de calcul și folosirea ei atât pentru automatizarea operațiilor de rutină de procesare a datelor, cât și în situații mai speciale care necesită abordări creative.

Unitatea de curs *Aplicații generice* are drept scop formarea la studenți a competențelor de utilizare a aplicațiilor generice pentru activitatea de învățare, cercetare dar și cotidiană de rutină a oricărui specialist în informatică.

Cursul este destinat studenților de la specialitățile informatice ale Facultății de Științe reale, Economice și ale Mediului.

După finalizarea studierii cursului respectiv, competențele formate vor servi drept resurse pentru dezvoltarea ulterioară a competențelor de un nivel mai avansat la unitățile de curs precum "Didactica informaticii", "Bazele programării", "Structuri discrete".

#### **Resurse anterioare, necesare pentru însușirea unității de curs:**

1. *Matematică*: Studentul trebuie să cunoască noțiunile elementare din matematică.

2. *Informatica generală*: Studentul trebuie să posede abilități elementare de utilizare a calculatorului personal, cât și de îndeplinire a funcțiilor elementare comune majorității aplicațiilor precum: deschiderea sau închiderea unei aplicații, utilizarea ajutorului on-line, schimbarea setărilor/personalizarea unei aplicații, gestiunea fișierelor și dosarelor.

# **Competențe prealabile**

Studierea unității de curs *Aplicații generice* se bazează pe cunoștințele, capacitățile și competențele dezvoltate în cadrul disciplinei școlare *Informatica*, conform *Standardelor de eficiență a*  învățării, ciclul liceal, elaborat de Ministerul Educației al Republicii Moldova (2012)<sup>1</sup>.

## **Competențe cognitive:**

de utilizare a elementelor de bază comune ale interfețelor grafice ale aplicațiilor generice;

 de utilizare a aplicațiilor generice: de procesare a textului, de prelucrare automată a datelor, de prezentare a datelor în rezolvarea situațiilor practice concrete specifice fiecărui tip de activitate;

 de integrare a mai multor instrumente ale aplicațiilor generice în soluționarea cuprinzătoare a unei situații complexe tipice;

 de utilizare a aplicațiilor generice drept un instrument util în diverse activități ulterioare independente de dezvoltare profesională, așa precum învățarea continuă.

Competențe profesionale (CP) și transversale (CT) formate în cadrul unității de curs:

**CP2**. Elaborarea modelelor pentru descrierea fenomenelor și proceselor reale.

**CP3**. Proiectarea, elaborarea și analiza algoritmilor pentru rezolvarea problemelor

**CP5**. Proiectarea activităților didactice specifice treptei gimnaziale de învățământ

**CP6**. Prelucrarea datelor, analiza și interpretarea lor

**CT2**. Desfășurarea eficientă și eficace a activităților organizate în echipă

#### **Finalitățile unității de curs**

La finalizarea studierii unității de curs respective și realizarea sarcinilor de învățare, studentul va fi capabil:

- aplice posibilitățile de editare și formatare ale aplicațiilor de procesare a textului pentru producerea și prelucrarea unui document textual cu o structură predefinită;
- utilizeze formulele și funcțiile disponibile în cadrul aplicațiilor de prelucrare automată a datelor atât pentru prelucrarea datelor cât și rezolvarea diverselor probleme de calcul cu vizualizarea lor (a datelor prelucrate);
- creeze prezentări conform principiilor de design electronic la diverse teme, pentru diverse auditorii și pentru diverse scopuri cu ajutorul aplicațiilor de prezentare a datelor;
- elaboreze produse (documente) tipice necesare în viața reală, ce ar întruni cel puțin două subproduse realizate cu ajutorul a cel puțin două aplicații diferite dintre cele studiate.

 $\overline{a}$ 

<sup>&</sup>lt;sup>1</sup> http://www.edu.gov.md/sites/default/files/standarde\_de\_eficienta\_a\_invatarii.pdf

# **Conținuturi**

# *Prelegeri – 14 ore*

### **Subiectele predate**

# *Unitatea de învățare 1. Pachetul de aplicații generice Office – 2 ore*

- 1.1.Componentele software ale calculatorului personal. Pachetul de aplicații generice Office. Noțiuni de bază, istoria apariției și evoluția programelor aplicative generice. Pachete alternative pentru aplicații birotice: Microsoft Office, Open Office.org, Kingsoft Office.
- 1.2.Interfața aplicațiilor. Trecerea de la SO orientate pe comenzi la interfețe grafice. Moduri de proiectare a interfețelor favorabile utilizării de către utilizatori prin: meniuri, butoane, forme, liste, casete, galerii, palete.

1.3.Poziția cursului în cadrul domeniului informaticii. Scopul general și structura cursului.

# *Unitatea de învățare 2. Aplicații de procesare a textului – 5 ore*

- 2.1.Noțiuni generale. Elementele structurale ale unui text: cuvânt, paragraf, secțiune, pagină. Reguli de scriere a unui text. Tipuri de procesoare textuale. Funcțiile procesoarelor textuale. Analiza comparativă a diferitor pachete de procesare a textului.
- 2.2. Aplicația de procesare a textului Microsoft WORD. Structura și funcțiile de bază. Interfața. File implicite. File specifice. Personalizare. Bara de acces rapid. Personalizare. Bara de stare. Personalizare. Rigla. Tabulatori. Divizare pagini. Moduri de vizualizare a documentului.
- 2.3.Editarea și formatarea documentelor. Reguli de formatare a documentelor. Formatarea documentelor pe trei nivele (niveluri: document, paragraf, caractere). Formatare pagină. Borduri și umbre. Antete și subsoluri. Note de subsol. Numerotarea paginilor. Formatare paragraf. Coloane. Liste (cu marcatori, numerotate, pe mai multe nivele). Majusculă încorporată. Formatare text. Editarea, căutarea/înlocuirea textului. Inserare simboluri speciale. Inserare ecuații.
- 2.4.Formatare avansată a documentului. Auto formatare. Teme. Întreruperi. Stiluri (de paragraf, de caracter, combo). Stiluri predefinite. Stiluri personale. Creare, modificare, aplicare stil. Priorități ale paragrafelor. Cuprinsuri generate automat.
- 2.5.Formatare avansată a documentului. Șabloane. Șabloane predefinite. Creare document în baza șablon. Creare șablon în baza document. Locații de salvare a șabloanelor. Modificare șablon. Creare șablon nou. Câmpuri. Câmpuri Style Ref. Câmpuri Fillin. Actualizare câmpuri. Coduri câmpuri. Formulare. Creare formular. Fila Dezvoltator. Modul proiectare. Controale. Proprietăți. Text instructiv.
- 2.6.Inserarea, editarea, formatarea tabelelor și graficelor. Inserarea imaginilor grafice.

*Unitatea de învățare 3. Aplicații de prelucrare automată a datelor – 5 ore*

- 3.1.Aplicații de prelucrare automată a datelor. Analiza comparativă a diferitor aplicații de calcul tabelar. Aplicația procesorului tabelar Excel. Prezentarea generală a interfeței.
- 3.2.Introducerea şi editarea datelor. Formatarea datelor. Validarea datelor. Protejarea datelor. Formatarea registrului de calcul.
- 3.3.Referințe. Formule. Funcții.
- 3.4.Reprezentarea grafică a datelor.
- 3.5.Macrocomenzi. Legături.

# *Unitatea de învățare 4. Aplicații de prezentare a datelor – 2 ore*

4.1.Aplicații pentru realizarea prezentărilor electronice. Principii de design utilizate pentru crearea unor postere, prezentări electronice reușite.

4.2.Crearea și formatarea unei prezentări cu și fără ajutorul asistentului.

- 4.3.Gestionarea diapozitivelor. Atribuirea efectelor speciale atât în cadrul diapozitivelor cât și la tranziția dintre ele.
- 4.4.Inserarea tabelelor, graficelor și a resurselor multimedia.

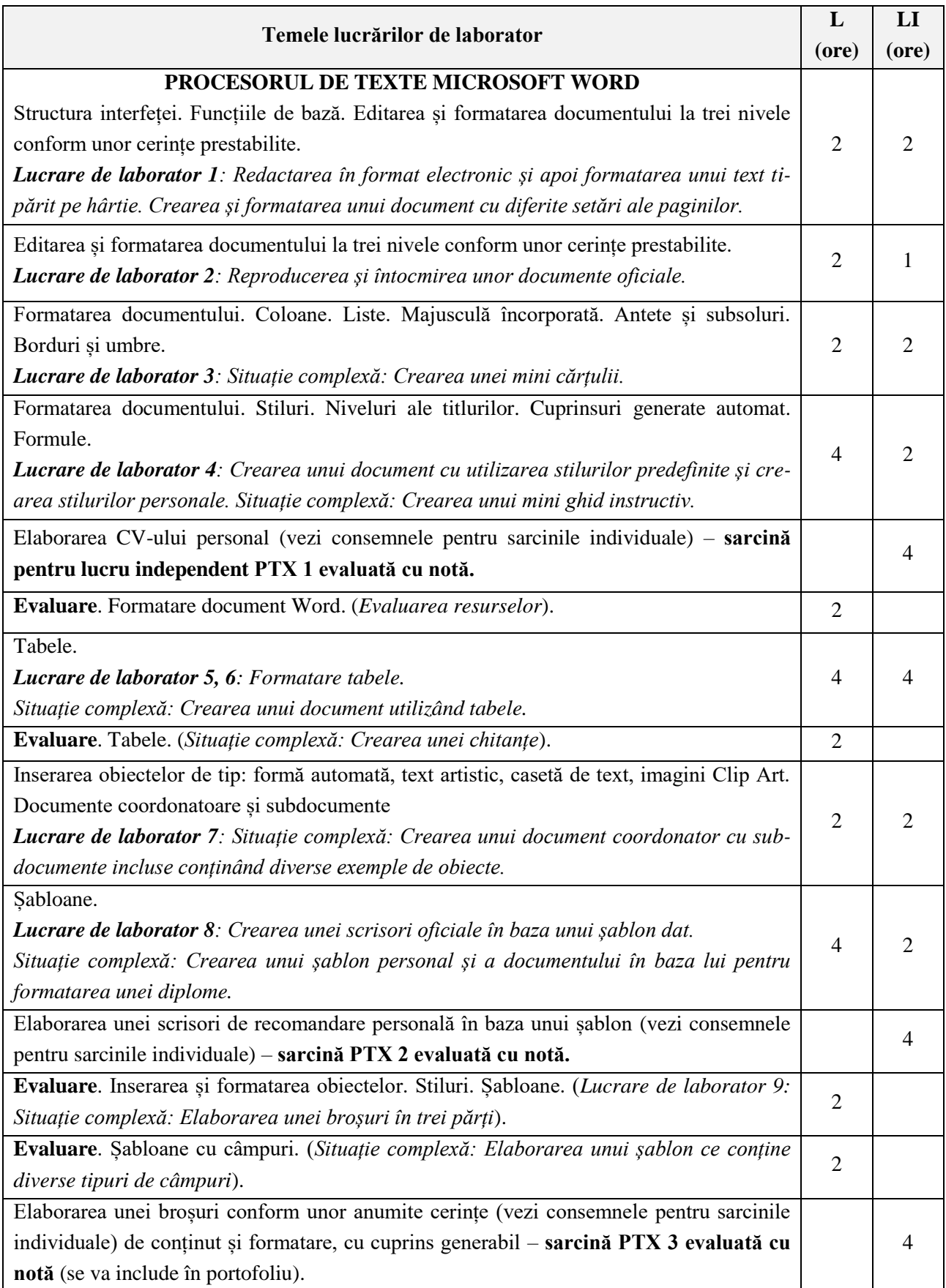

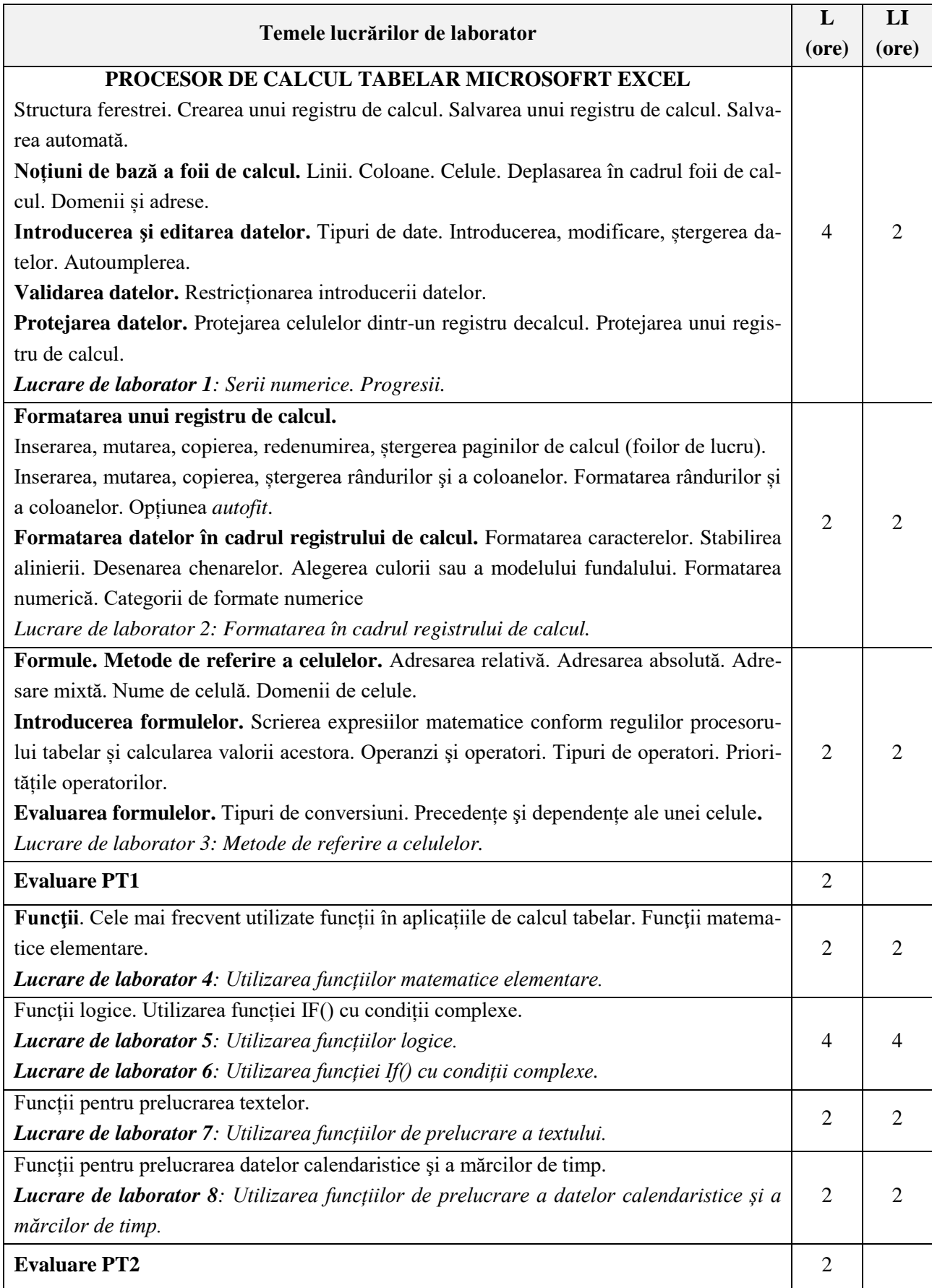

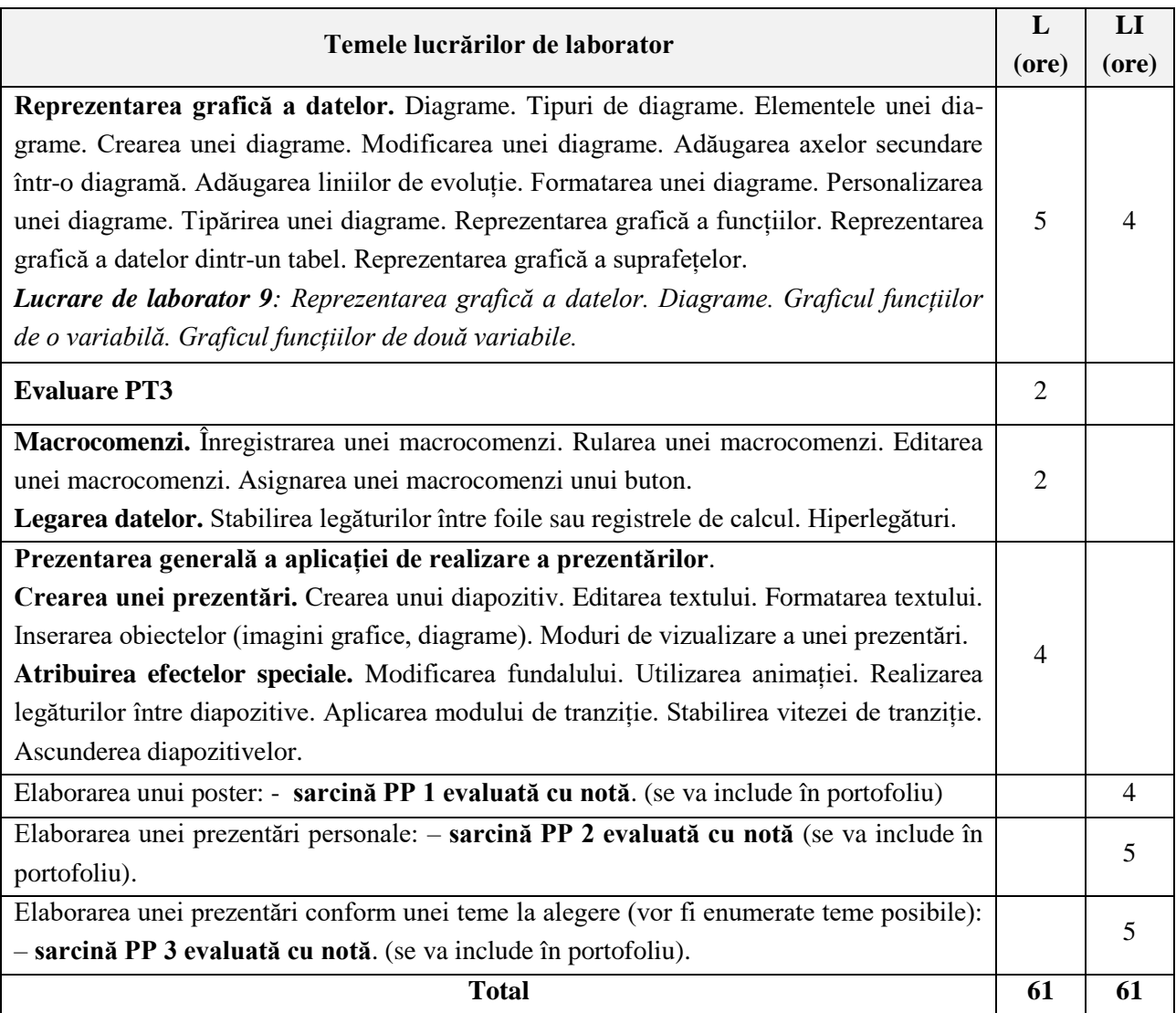

## **Termenii limită (deadline) pentru prezentarea şi susținerea sarcinilor individuale:**

**Sarcină PTX 1** - ora de laborator a 4-a.

**Sarcina PTX 2** - ora de laborator a 8-a.

**Sarcină PTX 3** – 5 zile după a 4-a oră de laborator. După acest termen prezentarea şi susținerea lucrărilor nu este posibilă.

**Sarcină PP1 –** ora de laborator a 27-a. Evaluarea se va face de către alți colegi și profesorul de la orele de laborator.

**Sarcină PP 2** - ora de laborator a 30-a. Evaluarea se va face de către alți colegi și profesorul de la orele de laborator.

**Sarcină PP 3** - 5 zile după ultima oră de lucrări de laborator (conform orarului). După acest termen prezentarea şi susținerea lucrărilor nu este posibilă.

Susținerea lucrărilor se va realiza în față întregii grupe. Evaluarea se va face de către alți colegi, profesorul de la orele de laborator şi de către titularul cursului într-o ședință aparte (în afara orelor de curs).

# **Consemnele pentru sarcinile individuale**

#### **Sarcină PTX 1 pentru lucru independent** - **Elaborarea CV-ului personal**.

Lista câmpurilor recomandate: date personale (Nume/Prenume, adresă, telefon, e-mail, naționalitate, data nașterii); instruire - studii și cursuri de specialitate (se va menționa perioada, începând cu cel mai recent, numele instituției, alte informații precum calificarea primită ș. a. , dacă este cazul), distincții primite; experiență de lucru (ca voluntar); limba maternă, limbi străine cunoscute; aptitudini și competențe personale, sociale, organizatorice, tehnice, artistice, altele; domenii de interes și activități; pasiuni; informații suplimentare; anexe.

Setările paginii și modul de formatare a textului va rămâne la alegerea studentului, acesta motivând prin argumente corespunzătoare alegerea pe care a făcut-o (Cu referire la unele modele, standarde internaționale de formatare a unui astfel de document).

# **Sarcina PTX 2 pentru lucru independent** - **Elaborarea unei scrisori de recomandare personală către un angajator.**

Scrisoarea va fi elaborată după un șablon pe care studentul l-a creat de sine stătător. Și scrisoarea și șablonul vor fi prezentate spre examinare. Șablonul va avea predefinite anumite caracteristici.

**Sarcină PTX 3 pentru lucru independent - Elaborarea unei broșuri conform unor anumite cerințe de conținut și formatare, cu cuprins generabil.**

Foaia de titlu a broșurii va fi realizată după un șablon pe care studenții îl vor crea conform cerințelor stabilite de către Catedră pentru formatarea paginii de titlu a unei teze finale. (Se va stabili stilul de formatare a textului și parametrii paginii)

A doua pagină va conține cuprinsul generat automat în care se vor enumera toate lucrările de laborator efectuate. Aceste lucrări vor fi incluse în document, astfel încât fiecare lucrare să fie din pagină nouă. Din pagina următoare după toate lucrările de laborator se vor include ca subdocumente lucrările PTX1 și PTX2.

**Sarcină PP1 pentru lucru în perechi –** Elaborarea unui poster.

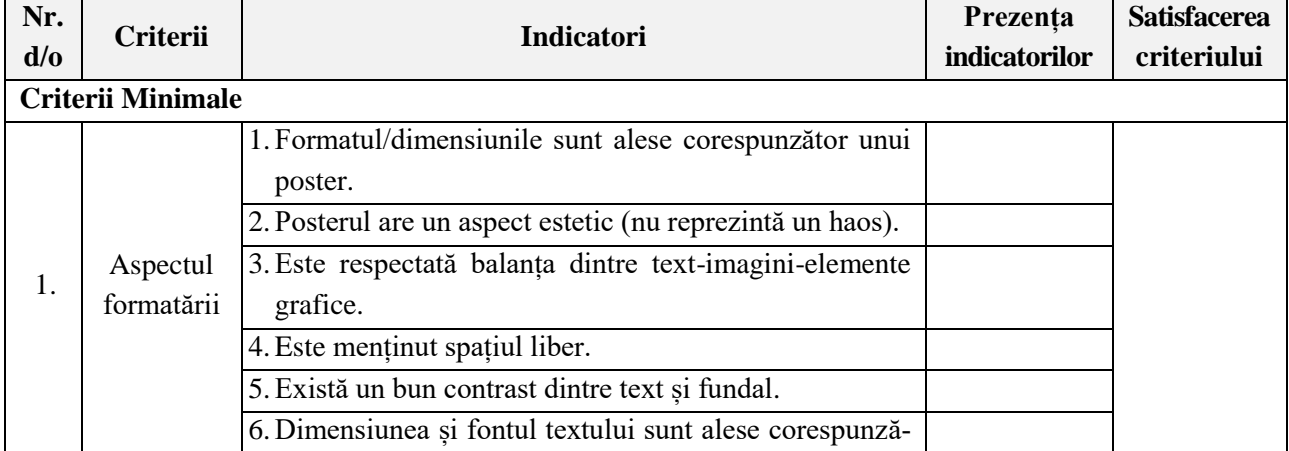

Criterii de evaluare:

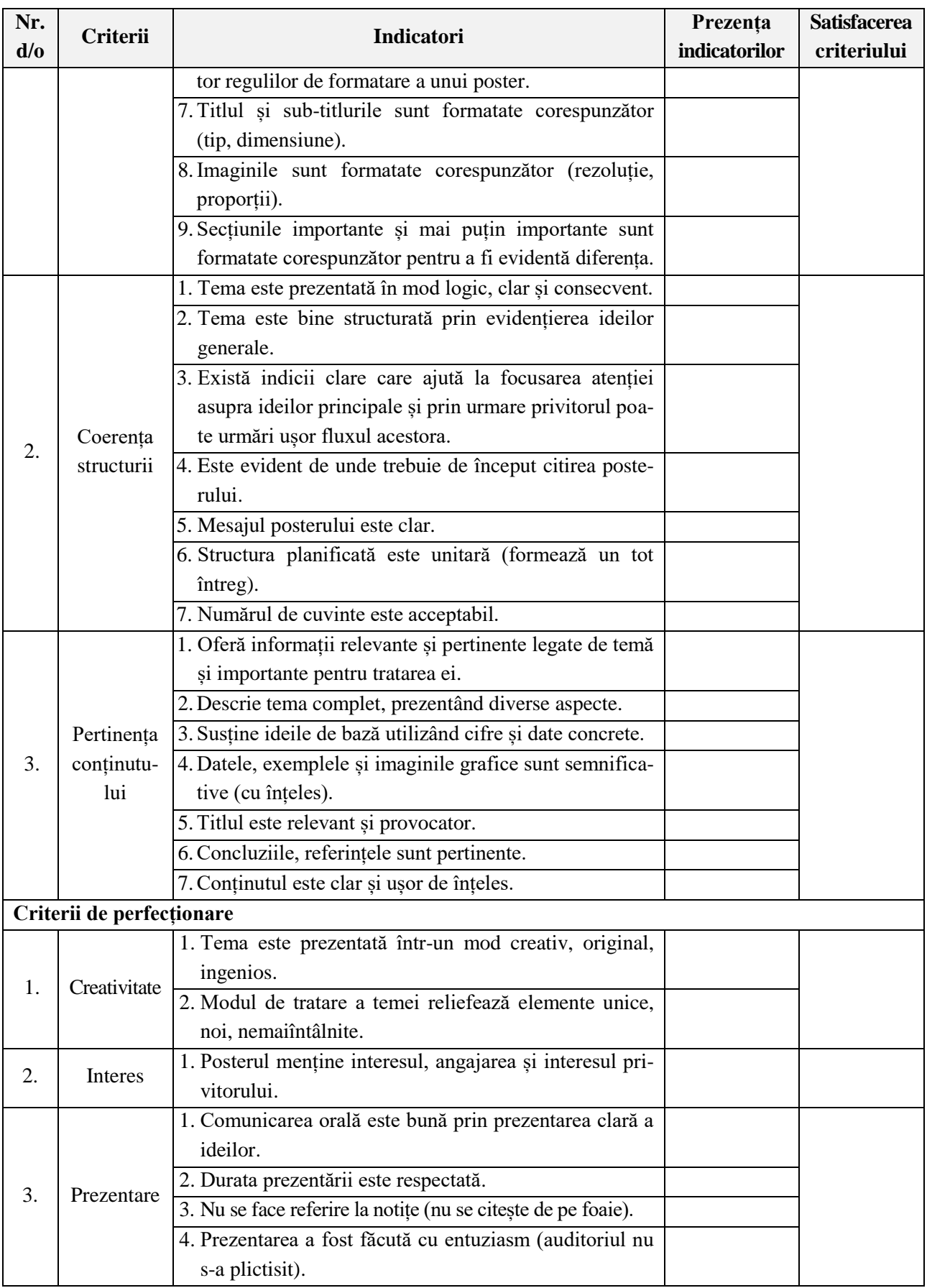

**Sarcină PP 2 pentru lucru independent** - Elaborarea unei prezentări. Prezentarea va conține o expunere în care studentul se va prezenta pe sine însuși. Prezentarea va conține minim 10 diapozitive.

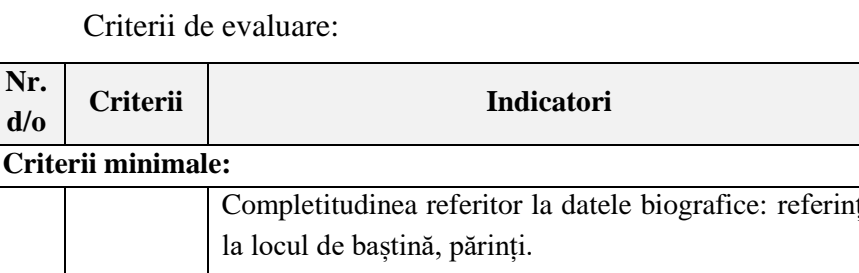

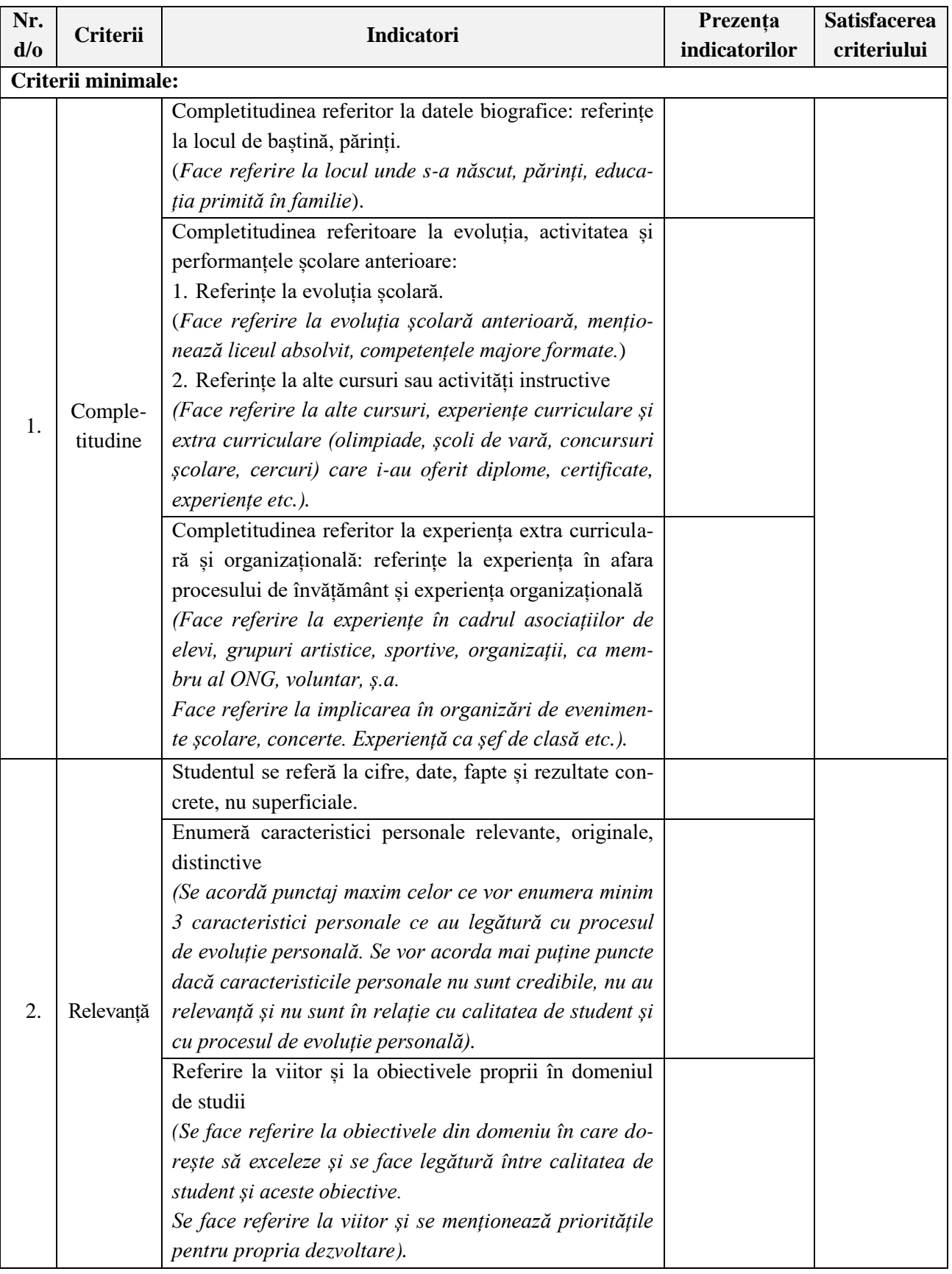

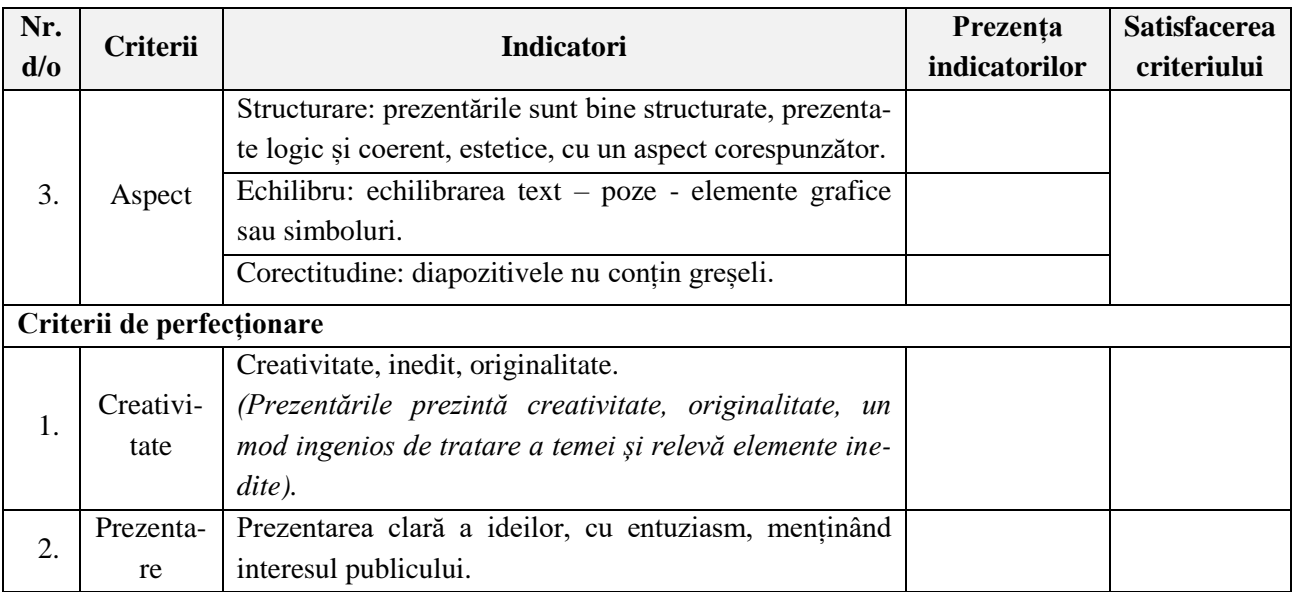

**Sarcină PP 3 pentru lucru în perechi** – Elaborarea unei prezentări conform unei teme la alegere. Teme posibile:

- 1. Tradiții moldovenești frumoase care au supraviețuit și azi.
- 2. Sănătatea depinde de comportamentul nostru față de mediu.
- 3. Copiii mesaje vii pe care le trimitem unor vremuri ce nu le vom vedea.
- 4. Idei pentru un viitor prosper al viitorilor absolvenți a USARB.
- 5. Misterele Terrei, între mit și realitate.
- 6. Persoane de succes din Republica Moldova.
- 7. Sunt fan al sportivului …
- 8. O lume a tehnologiilor informaționale.
- 9. Cele mai bizare/stranii clădiri din lume.
- 10. Cele mai prospere țări ale lumii.
- 11. Țări situate pe primele locuri în lume după criteriul educației.

Criterii de evaluare:

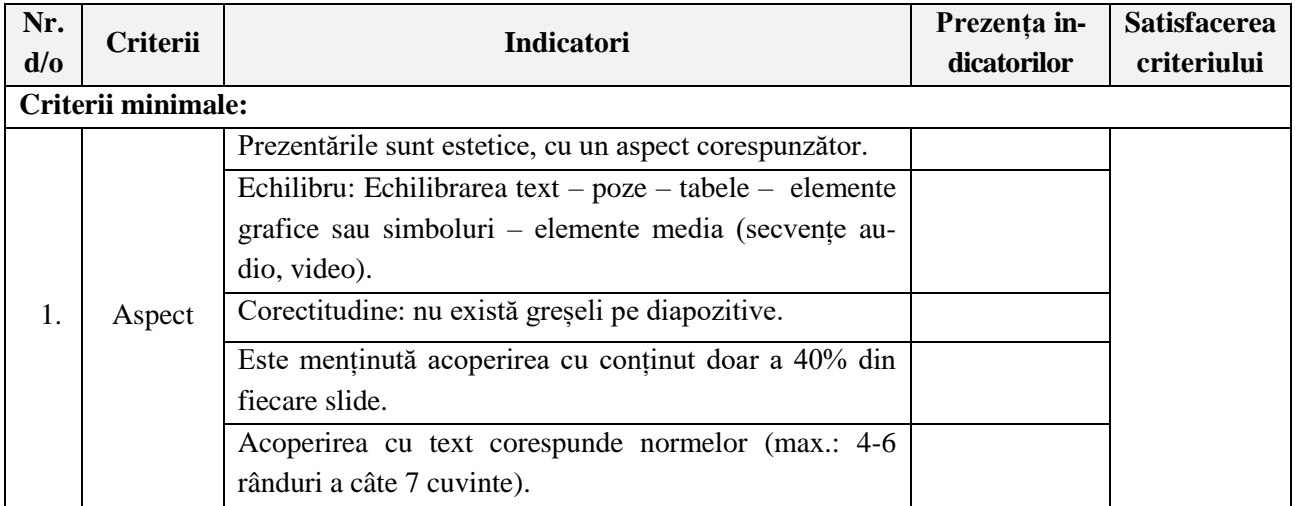

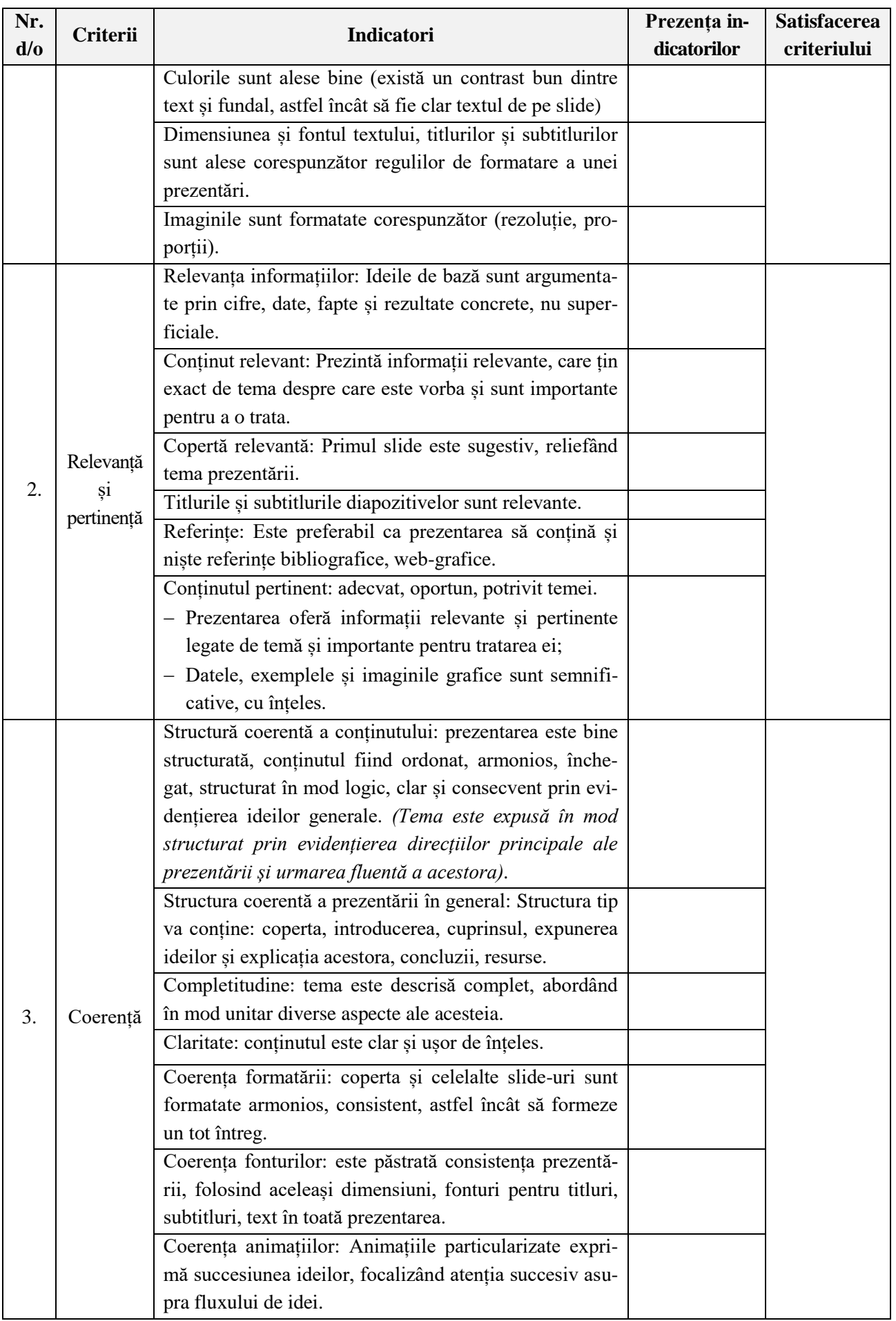

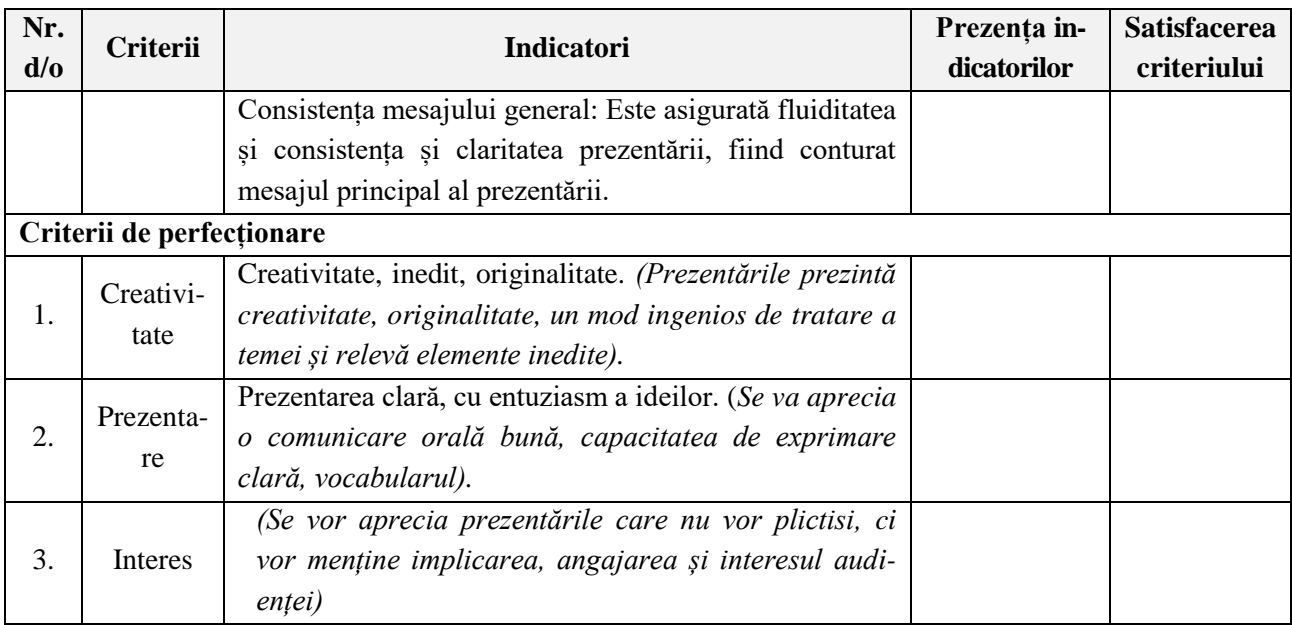

#### **Evaluarea**

Evaluarea studenţilor la unitatea de curs *Aplicații generice*, se realizează în corespundere cu Regulamentul de organizare a studiilor superioare de licență (Ciclul I) în Universitatea de Stat "Alecu Russo" din Bălți și cu Regulamentul-cadru privind evaluarea cunoștințelor studenților, obținute în procesul de formare și a rezultatelor academice ale studenților în Universitatea de Stat "Alecu Russo" din Bălți.

Cunoștințele, capacitățile și competențele studenților se evaluează pe parcursul semestrului după fiecare unitate de învățare. Evaluarea curentă se efectuează în cadrul laboratoarelor prin teste cu însărcinări practice. Total studenții susțin șapte teste cu însărcinări practice și, într-un final, obțin șapte note.

Pe parcursul semestrului, după studiul a jumătate din partea teoretică și practică, studenții susțin un test de evaluare periodică. Studenții care absentează și cei care obțin o notă mai mică decât 5 vor avea posibilitatea să susțină repetat testul de evaluare periodică.

La examinarea finală sunt admiși doar studenții care întrunesc următoarele condiții:

- media evaluărilor curente **M<sup>c</sup>** este de cel puțin 5 acumulată în cadrul lucrărilor de laborator (conform calendarului unității de curs);
- media evaluării periodice **N<sup>p</sup>** este de cel puțin 5;
- media pentru activitatea de lucru individual **I** este de cel puțin 5, prin realizarea sarcinilor de lucru independent, incluse în portofoliu.

Nota semestrială **N<sup>s</sup>** se calculează ca medie aritmetică dintre aceste trei componente și constituie 60% din nota generală la unitatea de curs respectivă:

$$
N_s = \frac{M_c + N_p + I}{3}
$$

La examenul final (conform orarului întocmit de decanat), studenții vor rezolva la calculator o situație de integrare complexă de tipul celor rezolvate la orele de laborator ce va cuprinde Modulul Procesor textual și Modulul Procesor tabelar de calcul.

Nota generală la unitatea de curs *Aplicații generice* se calculează cu precizia de până la două zecimale, conform formulei:

$$
N_g = 0.6 \times N_s + 0.4 + N_e
$$

unde **Ng** este nota generală, **Ns** este nota semestrială și **Ne** este nota de la examen.

## **MODEL DE TEST PENTRU EXERSARE**

*Fie că sunteți un agent economic.*

# **Însărcinare 1 (Modulul Procesorul de calcul tabelar)**

Fie că doriți să vedeți totalurile vânzărilor Dvs. pentru prima jumătate de an.

- 1. Creați un registru de calcul pe care-l întitulați cu *Numele\_Prenumele\_Grupa.xls. (1 p.)*
- 2. Redenumiți paginile acestuia în felul următor: *Vânzări* , *Diagrame. (2 p.)*
- 3. Pe pagina *Vânzări* oformați tabelul arătat. *(1 p.)*

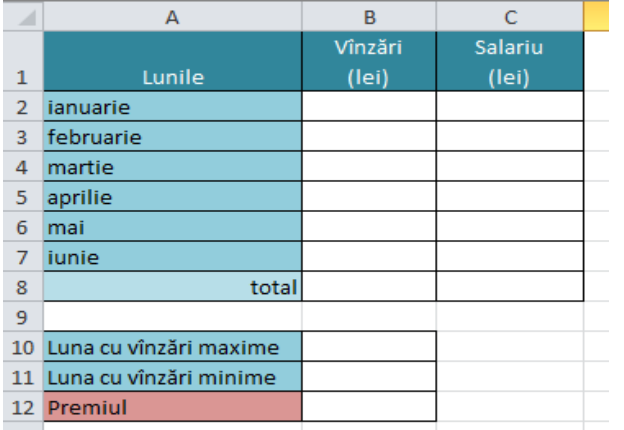

Calculați:

4. În celula B2 introduceți formula care va introduce aleatoriu valori reale între 0.00 și 20000.99 lei. Formatați datele de tip valută, cu 2 cifre zecimale după virgulă. (4 p.)

5. Umpleți cu formula introdusă domeniul B2:B7. (1 p.)

6. Salariul se calculează ca 15% din vânzări

plus salariul de bază de 1500 lei. (2 p.)

- 7. În celulele B8, C8 calculați totalul pe Colonițe. *(2 p.)*
- 8. În B10 introduceți formula care va calcula luna cu vânzări maxime și va afișa la ecran luna corespunzătoare ( De exemplu, se va afișa mesajul: *"este ianuarie!"*, în cazul când maximul de vânzări de exemplu a fost stabilit în luna dată.) *(4 p.)*
- 9. În B11 calculați minimul și afișați luna corespunzătoare analog. *(1 p.)*
- 10. În celula B12 introduceți formula care va afișa premiul acordat pentru cele șase luni ce se calculează în felul următor: dacă totalul vânzărilor pe cele 6 luni este de până la 50000 lei atunci premiul este de 1,5% din totalul de vânzări; dacă este mai mic decât 70000 lei – 2%, iar dacă este mai mare de 70000 lei – 4%. *(6 p.)*
- 11. În pagina *Diagrame*, printr-o histogramă arătați dinamica vânzărilor și salariului pe cele 6 luni. *(2 p.)*

# **Însărcinare 2 (Modulul Procesorul de texte)**

Fie că doriți să creați un flaier pentru publicitate.

- 1. Creați un șablon Word pe care-l întitulați cu *Numele\_Prenumele\_Grupa.dotx. (1 p.)*
- 2. Setări pagină: Dimensiune pagină: 25x17 cm, orientare: Lancapeds, margini: Sus/jos: 1,5 cm, stânga/dreapta: 2 cm; Font: Cambria, 11. *(2 p.)*
- 3. Creați un tabel:5x6. *(1 p.)*
- 4. Pentru câmpul cu denumirea firmei introduceți un câmp te tip *Rich text* fără posibilitatea editării acestuia; creați și aplicați pentru el un stil de tip caracter *Stilul\_1*: Font: Arial, 24, bold, albastru; *(3 p.)*
- 5. Inserați o imagine din Clip Art și cropați-i colțurile ca în imaginea arătată. *(2 p.)*
- 6. Pentru câmpul cu informația despre oferte alegeți câmp te tip *Rich Text* cu opțiunea de a șterge acest element de control după redactarea conținutului; creați și aplicați pentru el un stil de tip caracter *Stilul\_2*: Font: Calibri, 14, italic, verde; *(2 p.)*
- 7. Pentru câmpurile *Oferta valabilă, De la* și *Până la* introduceți câmpuri te tip *Rich text* fără posibilitatea editării acestuia; creați și aplicați pentru ele un stil de tip caracter *Stilul\_3*: Font: Cambria, 14, roșu; *(3 p.)*
- 8. Pentru selectarea datei alegeți câmpuri de tip *Date Picker; (2 p.)*
- 9. Pentru câmpurile *Accesați, Denumirea ste-ului* și *Telefon* introduceți câmpuri te tip *Rich text* fără posibilitatea editării acestuia; creați și aplicați pentru ele un stil de tip caracter *Stilul\_4*: Font: Cambria, 12, negru; *(4 p.)*
- 10. Pentru câmpul *cu telefoane* câmp de tip *combo box* cu posibilitatea de a selecta din lista predefinită mai multe numere de telefoane. *(4 p.)*
- 11. Creați un document *Flaierul\_meu*, în baza șablonului creat. *(2 p.)*

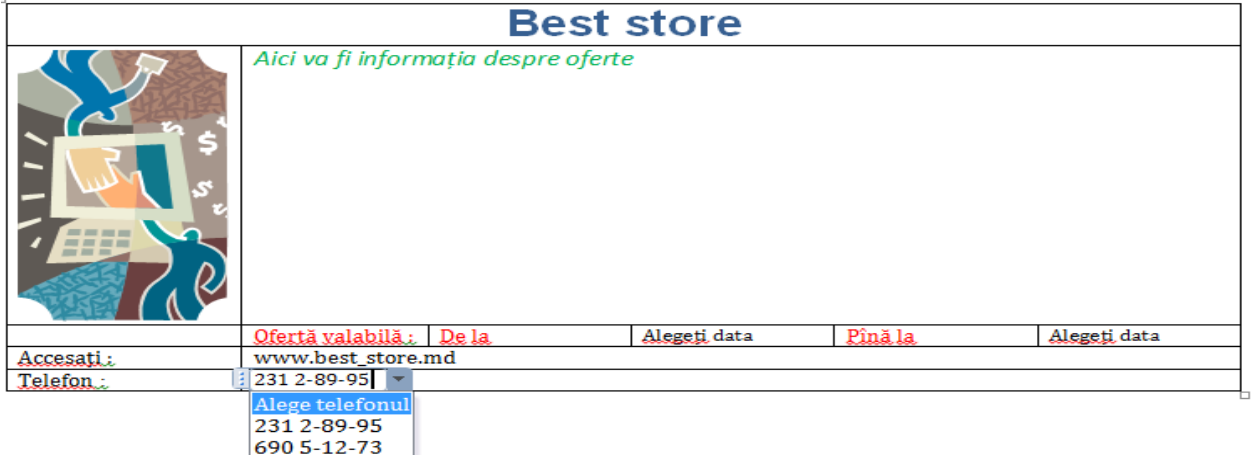

# **Barem de apreciere**

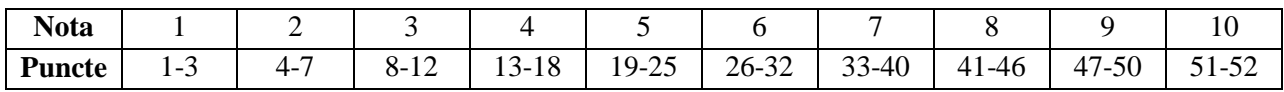

#### **Bibliografie**

1. BLEANDURĂ, N. *Aplicații generice*. Note de curs și lucrări de laborator. Bălți, 2018, 230 p. ISBN 978-9975-3267-5-9.

2. BULGARU, O. *Aplicații informatice*. Note de curs și lucrări de laborator. Chișinău: USM, 2000, 88 p. ISBN 9975-917-70-4. http://tempus2010.usm.md/ManualePDF/AplicatiiInfo.pdf.

3. FATU, V. *Sisteme și aplicații informatice în management*. Note de curs 2008-2009. http://crazygroup5.files.wordpress.com/2010/01/suport-curs-sisteme-anul-ii-ects.pdf.

4. FRANDSEN, T. L. *Microsoft Office Word*. Ventus Publishing Aps, 2010, 100 p. ISBN 978-87-7681-655-1.

5. GREMALSCHI, A.; GREMALSCHI, L. *Informatică, manual pentru clasa a VIII-a*. Chisinău: Stiința, 2005.

6. HARVEY, G. *Excel 2000 pentru Windows pentru… amici*!, București: Tehnică, 2000, 450 p. ISBN 973-31-1513-4.

7. MANSFIELD, R. trad. MIHĂLŢIANU, A. *Excel 2000 pentru oameni ocupaţi*: cartea de avut când n-ai timp de pierdut!, McGraw-Hill Book Co., 1999, 271 p. ISBN: 973-8004-25-x

8. MOFFAT, S*. Excel 2010 Advanced*. The Mouse Traning Company & Ventus Publishing Aps, 2010, 256 p. ISBN 978-87-7681-788-6.

9. NARDI, B. , JOHNSON, J. *User preferences for task-specific vs. Generic Application Software* În: Human factors in computing systems, April 24-28, 1994, p. 392-398 http://www.artifex.org/~bonnie/pdf/Nardi\_task\_specific.pdf.

10. POPOV, L., OLARU, I. *Tehnologii informaţionale*, *Modulul Procesorul de texte Micro*soft Office Word 2007, Ghid metodic, Tipografia Universității de Stat "Alecu Russo" din Bălți: 2014, 287 p., ISBN 978-9975-50-118-7.

11. ȚAPCOV, V. *Excel and Access*, Chișinău: ASEM, 2008, 263 p.. ISBN 978-9975-75-426-2.

12. МАКАРОВА, Н., ВОЛКОВ, В. *Информатика*: Учебник для вузов. СПб: Питер, 2011, 576 с. ISBN 978-5-496-00001-7.

18

#### **Principiile de lucru în cadrul unității de curs**

1. Frecvența orelor de curs şi a celor practice (seminare, laborator) este obligatorie.

2. Prezentarea şi susținerea sarcinilor îndeplinite după data indicată în calendarul unității de curs nu este posibilă.

3. Nu este salutată întârzierea la ore.

4. Este salutată curiozitatea și poziția activă a studentului, care studiază din propria inițiativă noi conținuturi, propune soluții, formulează întrebări în cadrul prelegerilor şi a orelor de laborator.

5. Respectarea principiilor *etice*. Prezentarea unor soluții a sarcinilor, preluate de la colegi sau din alte surse, preluarea informațiilor din diverse surse, fără a face trimitere la sursă, va fi considerată *plagiat* și va fi sancționată prin note de "1" (aceasta va influența media notelor pe semestru și va afecta nota generală la unitatea de curs).

6. În cazul în care studentul lipsește de la ore, el este obligat să efectueze toate lucrările de laborator la care a lipsit și să le susțină conform orarului consultațiilor curente la unitatea de curs în afara orelor de curs.

În cazul în care studentul lipsește de la ore mai mult de 30% din orele repartizate la unitatea de curs, el nu este admis la proba de evaluare finală, în conformitate cu regulamentul în vigoare, despre evaluare la Universitatea de Stat "Alecu Russo" din Bălți.